# 华夏航空股份有限公司

# 关于召开 2019 年第二次临时股东大会的通知

本公司及董事会全体成员保证信息披露的内容真实、准确、完整,没有 虚假记载、误导性陈述或重大遗漏。

### 一、召开会议基本情况

(一)会议届次:2019 年第二次临时股东大会

(二)会议召集人:公司第一届董事会

(三)会议召开的合法、合规性:

2019 年 4 月 24 日召开的第一届董事会第二十六次会议审议通过了《关于提 请召开公司 2019 年第二次临时股东大会的议案》。本次股东大会的召开符合相关 法律、行政法规、部门规章、规范性文件和《公司章程》的有关规定。

(四)会议召开时间:

1、现场会议时间:2019 年 5 月 14 日(星期二)下午 14:30

2、网络投票时间:

通过深圳证券交易所交易系统进行网络投票的具体时间为:2019 年 5 月 14 日上午 9:30—11:30,下午 13:00—15:00。

通过深圳证券交易所互联网投票系统投票的具体时间为:2019 年 5 月 13 日 下午 15:00 至 2019 年 5 月 14 日下午 15:00 的任意时间。

(五)会议召开方式:本次会议采取现场表决与网络投票相结合的方式。

1、现场表决: 包括本人出席以及通过填写授权委托书授权他人出席。

2、网络投票:公司将通过深圳证券交易所交易系统和互联网投票系统向全 体股东提供网络形式的投票平台,股东可在网络投票时间内通过上述系统行使表 决权。

于股东大会股权登记日下午收市时在中国结算深圳分公司登记在册的公司 所有普通股股东,均有权通过相应的投票方式行使表决权,股东应选择现场投票、

1

网络投票中的一种方式,如果同一表决权出现重复投票表决的,以第一次投票表 决结果为准。

(六)股权登记日:2019 年 5 月 7 日(星期二)

(七)会议出席对象

1、截止 2019 年 5 月 7 日(星期二)下午 15:00,在中国证券登记结算公司 深圳分公司登记在册的本公司全体普通股股东均有权出席本次股东大会,并可以 以书面形式委托代理人出席会议和参加表决(授权委托书,见附件一),该股东 代理人不必是本公司股东;

2、公司全体董事、监事、高级管理人员及董事会认可的其他人员;

3、公司聘请的见证律师;

4、根据相关法规应当出席股东大会的其他人员。

(八)会议地点:重庆市渝北区江北国际机场航安路30号华夏航空新办公楼 524会议室

#### 二、会议审议事项

(一)议案名称

1、《关于变更公司经营范围、注册资本并修订<公司章程>的议案》

上述提案为特别决议,需经出席股东大会的股东(包括股东代理人)所持表 决权的三分之二以上通过;上述提案将对中小投资者(指除公司董事、监事、高 级管理人员以及单独或者合计持有公司 5%以上股份的股东以外的其他股东)的 表决情况进行单独计票并公开披露。

(二)披露情况

本次会议审议的提案已经公司第一届董事会第二十六次会议审议通过,具 体内容详见公司于2019年4月25日刊登于《证券时报》、《上海证券报》、《中 国证券报》、《证券日报》和巨潮资讯网(http://www.cninfo.com.cn)的相 关公告。

#### 三、提案编码

表一:本次股东大会提案编码示例表

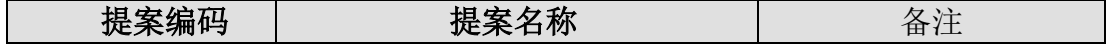

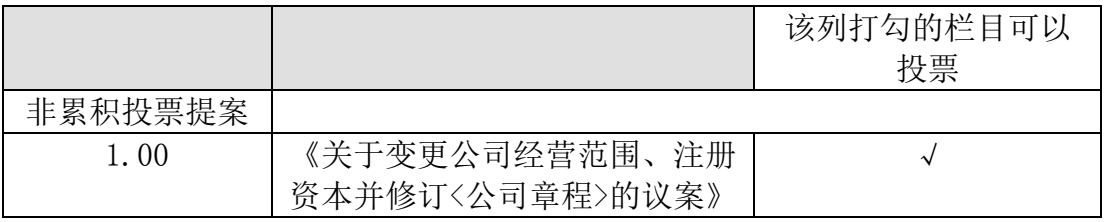

#### 四、现场参与会议的股东登记办法

(一)登记方式:现场登记、书面信函或传真方式登记

1、法人股东登记: 法人股东应由其法定代表人持加盖单位公章的法人营业 执照复印件、股东账户卡或有效持股凭证复印件和本人身份证复印件进行登记; 若非法定代表人出席的,代理人应持加盖单位公章的法人营业执照复印件、授权 委托书(格式附后)、股东账户卡复印件和本人身份证复印件到公司登记。

2、自然人股东登记:自然人股东应持股东账户卡复印件、本人身份证复印 件到公司登记;若委托代理人出席会议的,代理人应持股东账户卡复印件、授权 委托书(格式附后)和本人身份证复印件到公司登记。

3、异地股东可于登记截止前用信函或传真方式进行登记(需提供有关证件 复印件),信函、传真以登记时间内公司收到为准。

(二)登记时间:

1、现场登记时间:2019年5月10日(星期五)上午9:00-11:30,下午  $13:00-17:00$ 

2、采用书面信函或传真方式登记的,须在2019年5月10日下午17:00之前送 达或者传真至本公司证券投资部办公室。来信请寄:重庆市渝北区江北国际机场 航安路30号华夏航空新办公楼(华夏航空股份有限公司),邮编:401120(信函 上注明"2019年第二次临时股东大会"字样)。本次会议不接受电话登记,信函 或传真以抵达登记地点的时间为准。

(三)登记地点:重庆市渝北区江北国际机场航安路30号华夏航空新办公楼 530会议室。

(四)出席现场会议的股东和股东代理人请务必于会前半小时携带相关证件 到现场办理签到登记手续,以便签到入场。

### 五、参与网络投票股东的投票程序

本次股东大会,股东可以通过深交所交易系统和互联网投票系统

(http://wltp.cninfo.com.cn)参加投票,参加网络投票的具体操作流程详见 附件三。

### 六、注意事项

(一)本次参与现场投票的股东,食宿及交通费用自理

- (二)股东代理人不必是公司的股东
- (三)联系人:杨洁
- (四)联系电话:023-67153222-8903
- (五)联系地址:重庆市渝北区江北国际机场航安路30号华夏航空新办公楼
- (六)传 真:023-67153222-8903
- (七)电子邮箱地址:yangjie@chinaexpressair.com

### 七、备查文件

1、第一届董事会第二十六次会议决议

华夏航空股份有限公司 董事会 2019年4月24日 附件一:

## 授权委托书

兹全权委托\_\_\_\_\_\_\_\_\_\_\_\_\_\_\_\_\_先生(女士)代表本人(本公司)出席华夏航空股 份有限公司 2019 年第二次临时股东大会,并代为行使表决权。

委托人名称:

委托人签名(签章):

委托人身份证或营业执照号码: \_\_\_\_\_\_\_\_\_\_\_

委托人持股数量:

委托人持股性质: \_\_\_\_\_\_\_\_\_\_\_\_

委托人股东账号: \_\_\_\_\_\_\_\_\_\_\_\_\_\_\_\_\_

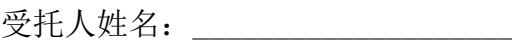

受托人签名:

受托人身份证号码:

委托日期:

委托人对大会议案表决意见如下:

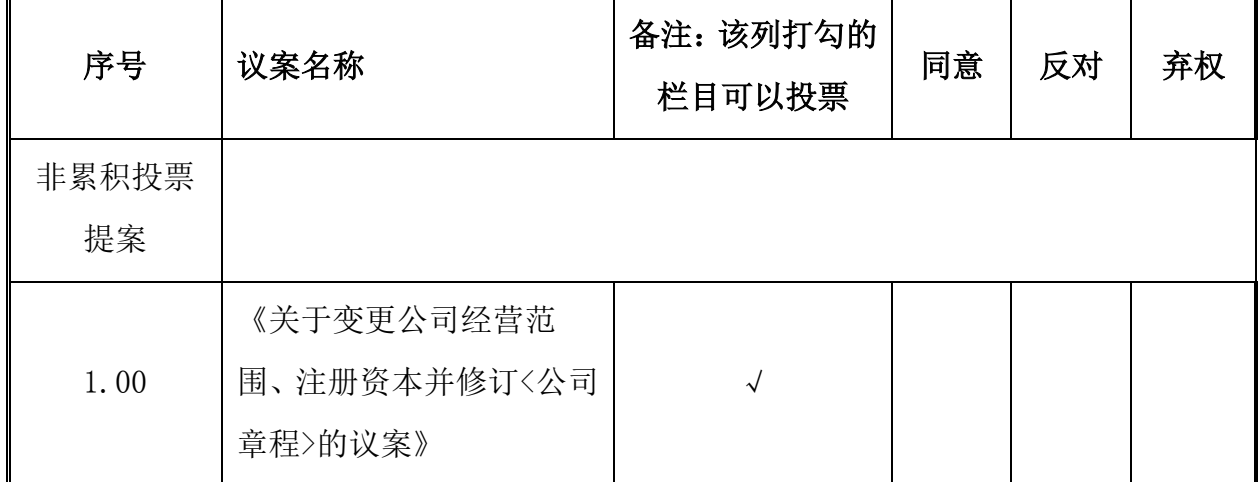

1. 请在"同意"或"反对"或"弃权"或"回避"的栏目里划"√"。

2.若没有明确指示,被委托人可按照其个人意愿,以其认为适当的方式投票 同意、反对、弃权或回避。

3.本委托书自本人签署之日起生效,至本次会议结束时终止。

附件二:

## 华夏航空股份有限公司

# 2019 年第二次临时股东大会参会股东登记表

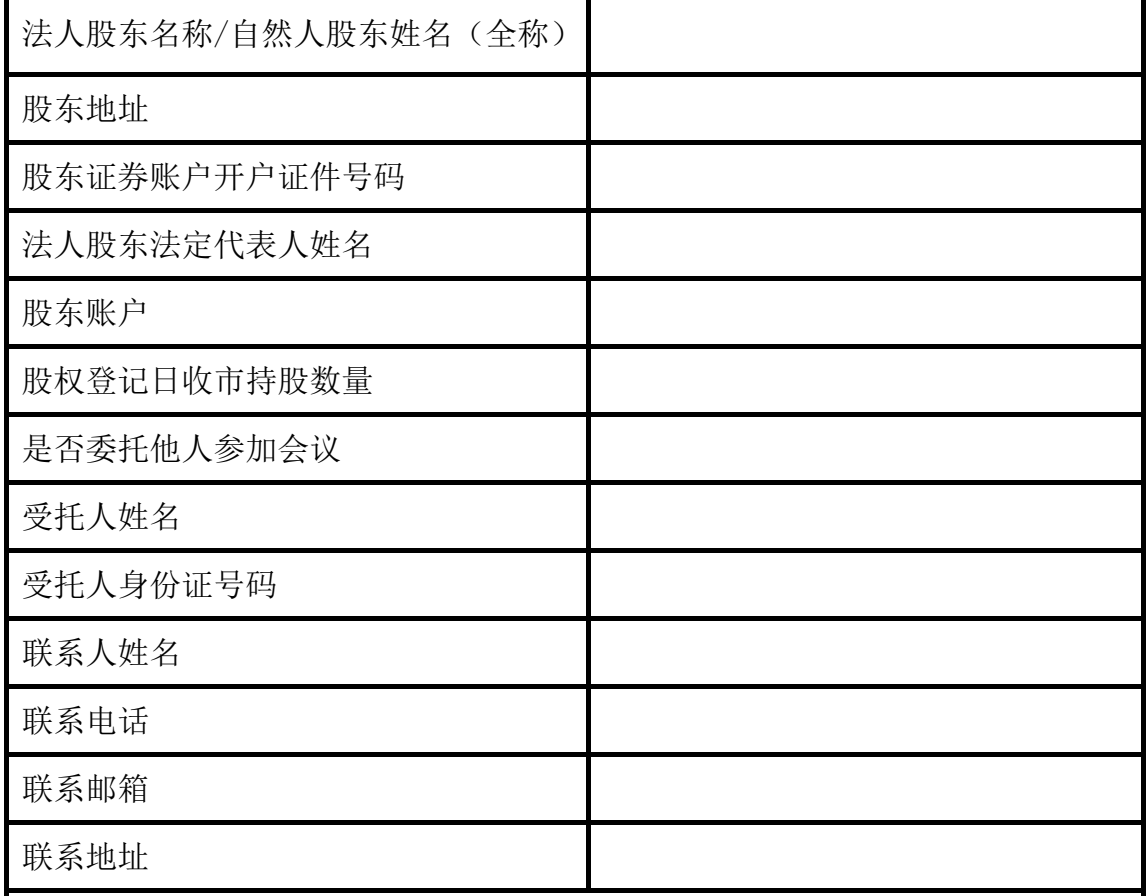

注:1、本人(单位)承诺所填上述内容真实、准确,如因所填内容与中国证券登 记结算有限责任公司股权登记日所记载股东信息不一致而造成本人(单位)不能 参加本次股东大会,所造成的后果由本人承担全部责任。特此承诺。

2、已填妥及签署的登记截止前用信函或传真方式进行登记(需提供有关证件 复印件),信函、传真以登记时间内公司收到为准。

3、请用正楷填写此表。

Ξ

股东签名(法人股东盖章):

 

年 月 日

附件三:

### 参与网络投票的具体操作流程

#### 一、网络投票的程序

1. 普通股的投票代码与投票简称: 投票代码为"362928",投票简称为"华 夏投票"。

2.填报表决意见或选举票数。

对于非累积投票议案,填报表决意见:同意、反对、弃权。

#### 二、通过深圳证券交易所交易系统投票的程序

1、投票时间:2019年5月14日上午9:30-11:30、下午13:00-15:00。

2、股东可以登录证券公司交易客户端通过交易系统投票。

#### 三、通过深交所互联网投票系统投票的程序

1.互联网投票系统开始投票的时间为2019年5月13日(现场股东大会召开前 一日)下午15:00至2019年5月14日(现场股东大会结束当日)下午15:00。

2.股东通过互联网投票系统进行网络投票,需按照《深圳证券交易所投资者 网络服务身份认证业务指引(2016年修订)》的规定办理身份认证,取得"深 交所数字证书"或"深交所投资者服务密码"。具体的身份认证流程可登录互 联网投票系统http://wltp.cninfo.com.cn规则指引栏目查阅。

3.股东根据获取的服务密码或数字证书,可登录 http://wltp.cninfo.com.cn在规定时间内通过深交所互联网投票系统进行投 票。